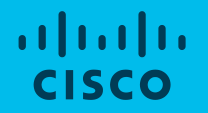

# Extending Istio Service Mesh with Envoy v2 APIs for Stateless and Stateful Services

Lightning Talk

Dmitri Chtchourov & Tim Swanson

May 1, 2018

## What we did

- Created reference micro-service app Beatrak
	- Includes Stateless and Stateful services
- Implemented various deployment types
	- Envoy v1 static / hot restart
	- Envoy v2 dynamic w/ simple ADS controller
	- Istio
- Explored the details of directly setting up Envoy in different use cases
- Explored mixing Istio service mesh and non-Istio Envoy fronted services

## Beatrak - IOT Data Beacon Tracker

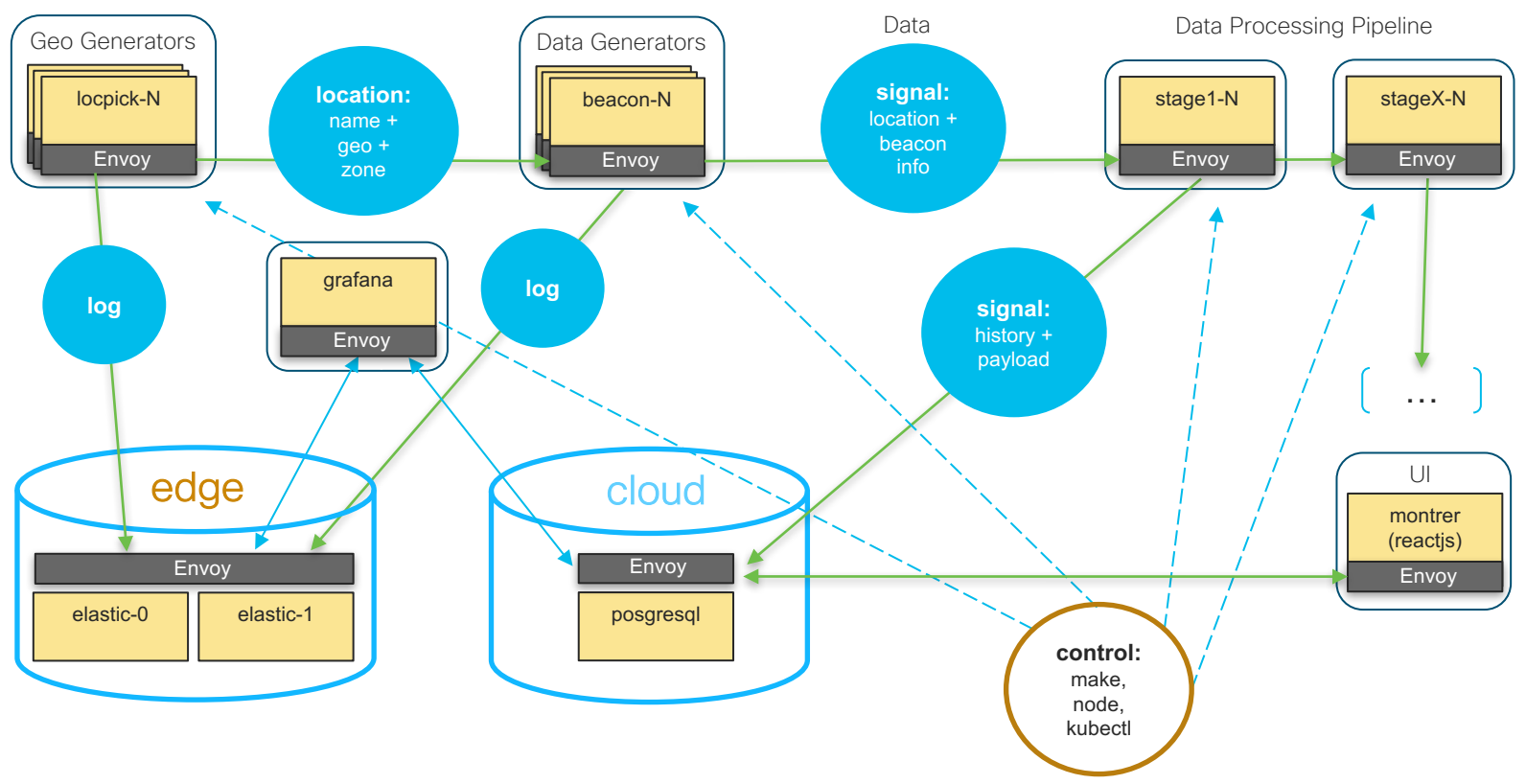

## Montrer UI

• Example:14 beacons weighted-routed to 2 stage clusters

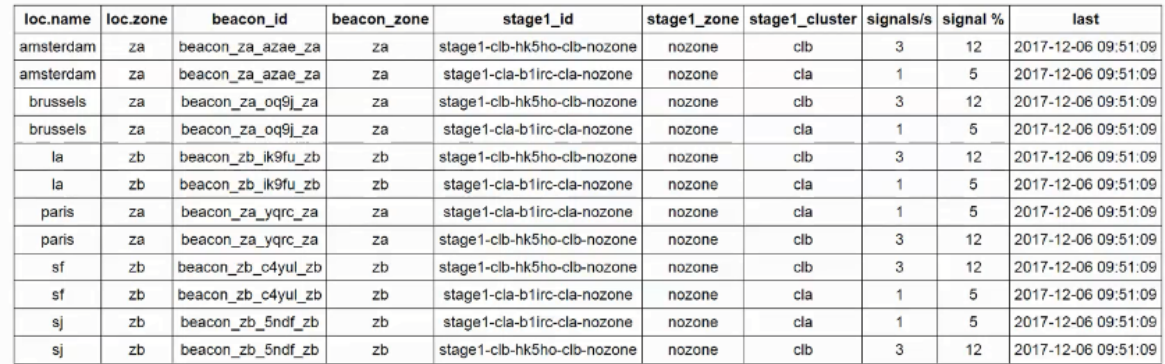

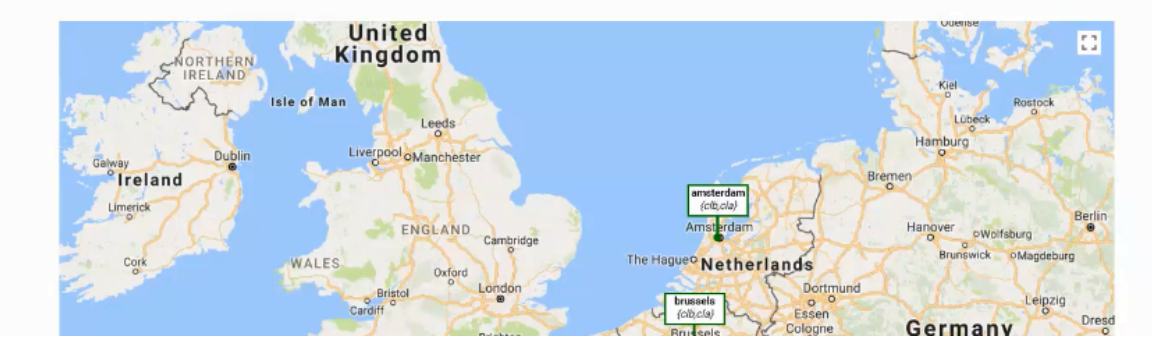

## Grafana Dashboard

• Example: 4 beacons even weight to 2 stage clusters

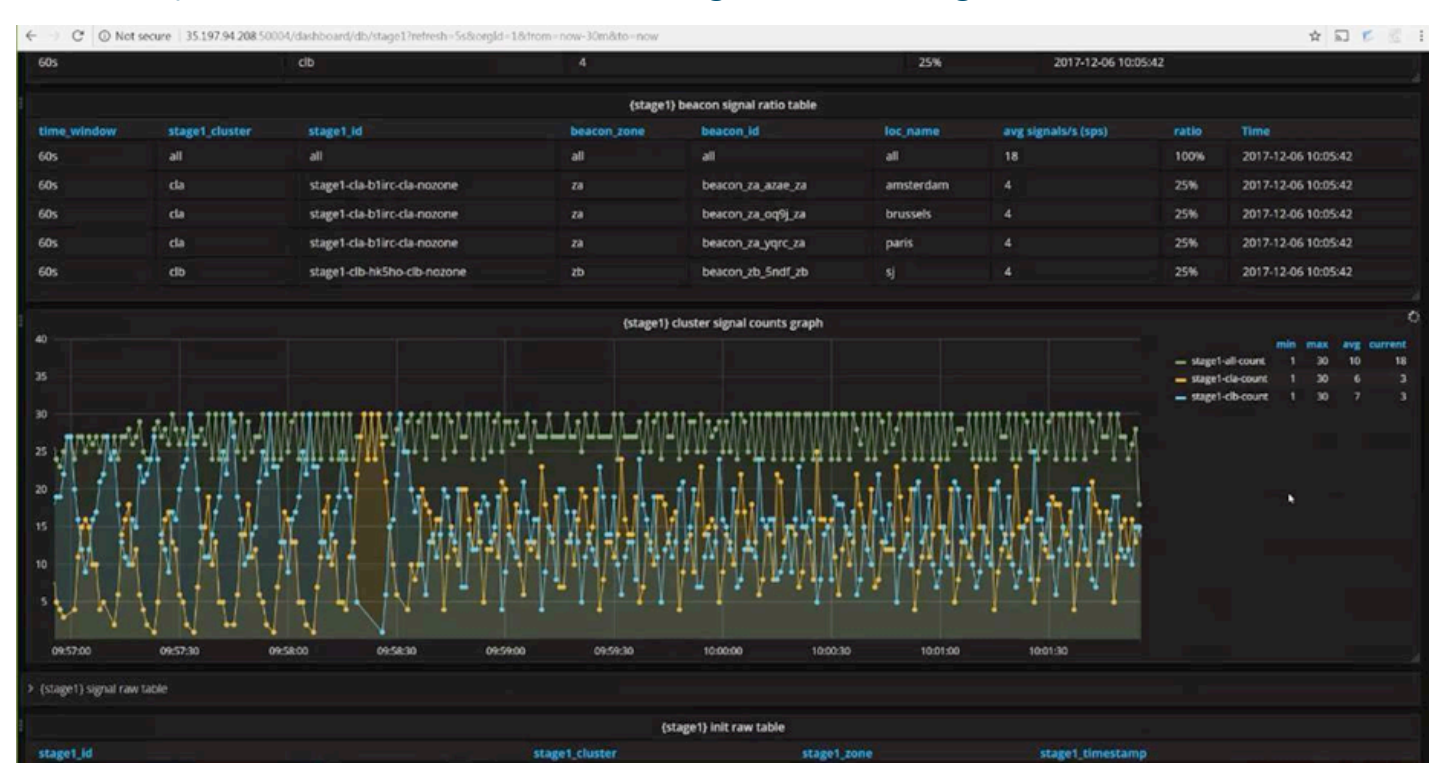

#### References

- Beatrak
	- https://github.com/ciscosystems/beatrak
- Envoy
	- https://www.envoyproxy.io/docs/envoy/latest/intro/intro.html
- Envoy API V2
	- https://www.envoyproxy.io/docs/envoy/latest/configuration/overview/v2\_overview.html
- Istio
	- https://istio.io/docs/